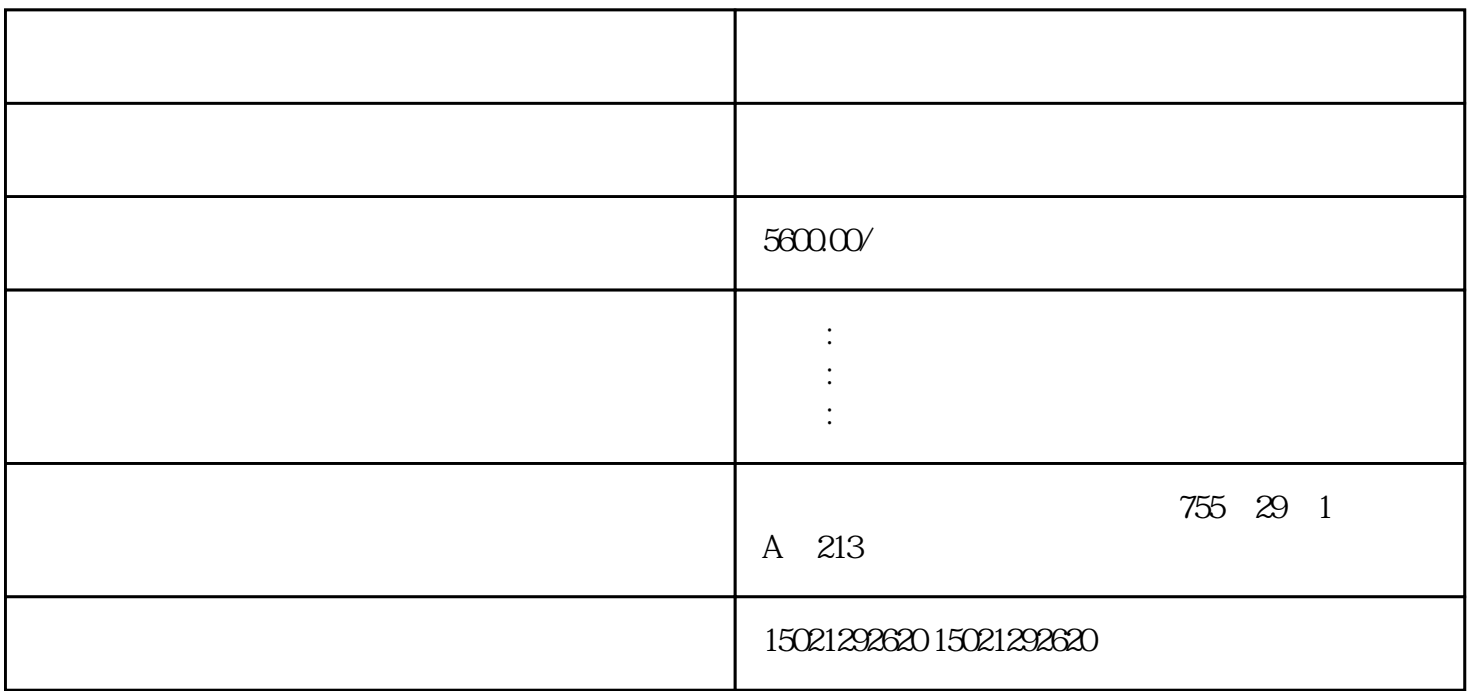

## **PLC** FPWIN GR

 $(1)$ PLC

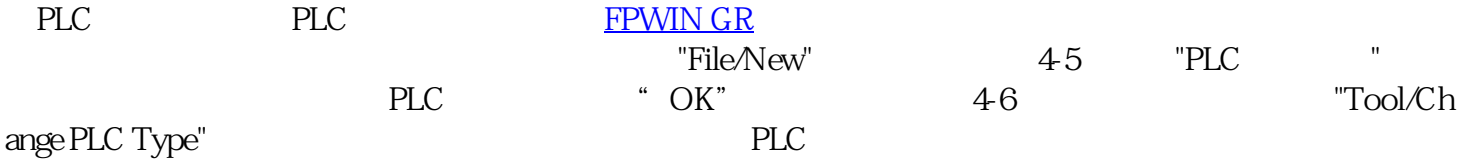

- a. "View/Color"
- B. "View/Font Size"
- C. "Option/Keyboard Customize"

 $(2)$ 

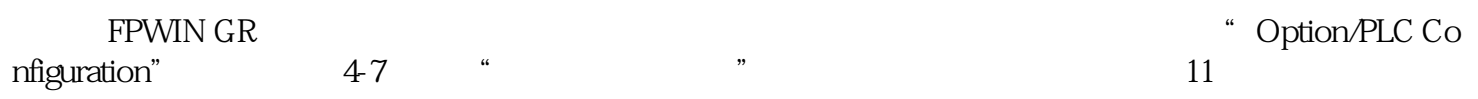

 $47"$  "

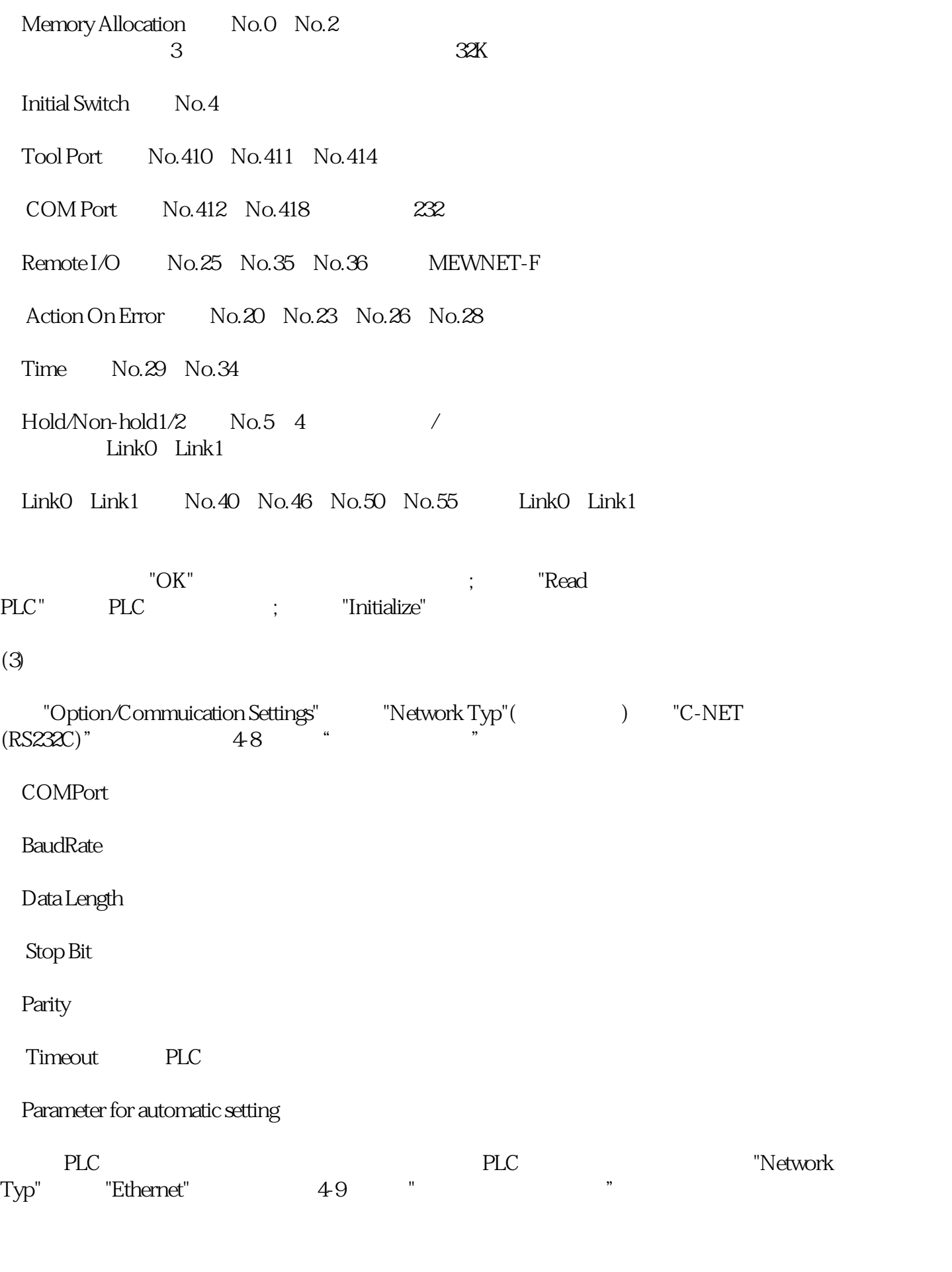

 $48^\circ$  " $49^\circ$  "

IP address IP

## Port No.

Station No.

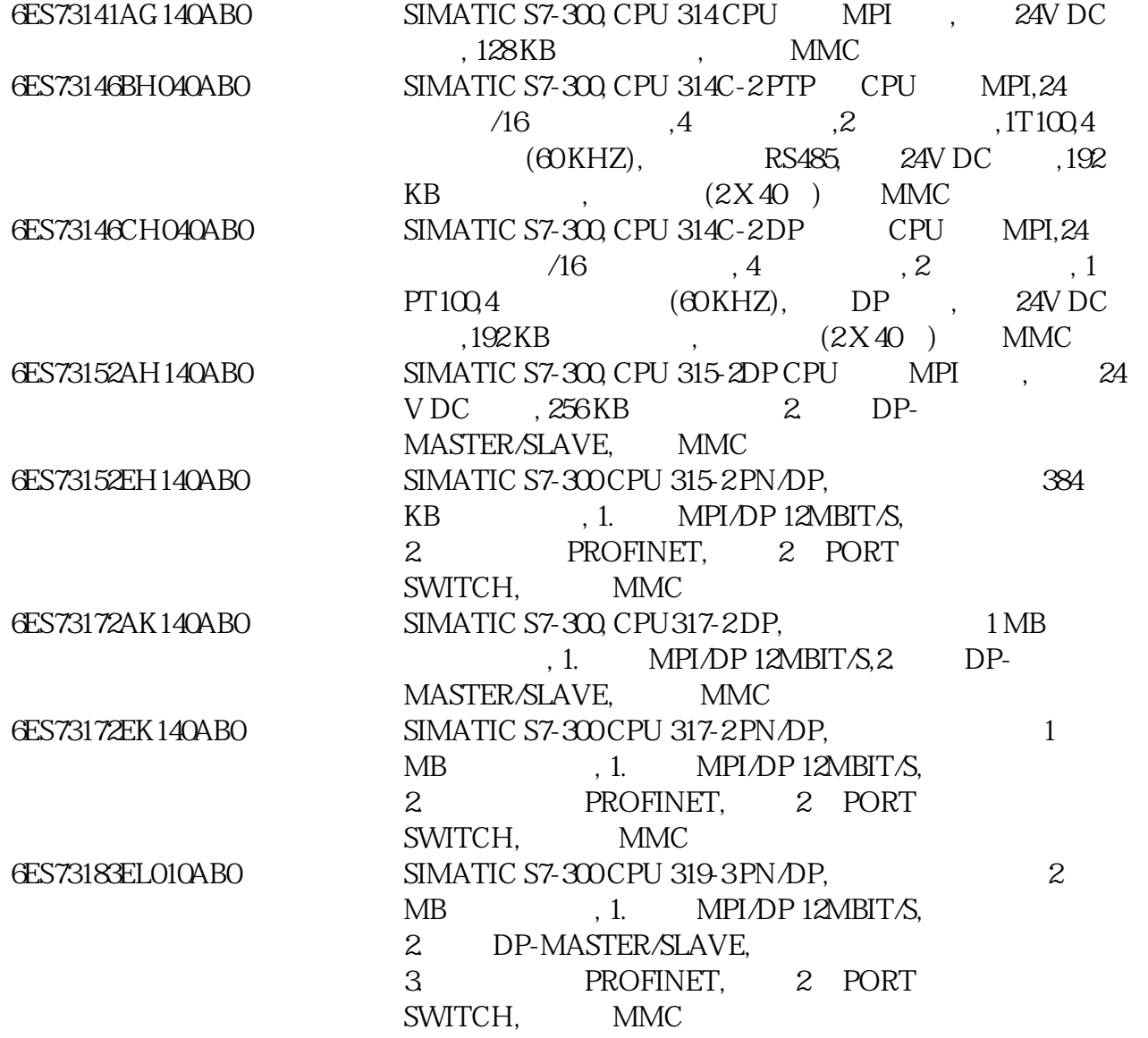

西门子CPU经销商,西门子电缆代理商,西门子电缆一级代理商,西门子

7-1200 S7-1200CPU

 $S7-1200C$ PU  $S7-1500C$ PU  $S7-1500C$ PU

 $\mathcal{S}$